## *G-Data : E-mail dangereux : toutes les astuces utilisées par les cybercriminels*

**Sécurité** Posté par : JerryG Publiée le : 25/11/2011 11:30:00

Afin que chaque internaute puisse facilement diff $\tilde{A} \odot$ rencier entre e-mail $\hat{A}$  dangereux et l $\tilde{A} \odot$ gitime, les experts du G Data SecurityLabs pr $\tilde{A}$ ©sentent dans leur livre blanc  $\hat{A}$ « Les dangers du **courrier**  $\tilde{A}$ **©lectronique**  $\hat{A}$ », toutes les astuces les plus couramment utilis $\tilde{A}$ ©es par les spammeurs et les fraudeurs. Autant dâ<sub>ll</sub>informations qui permettent aux internautes dâ<sub>ll</sub>utiliser lâ<sub>ll</sub>e-mail en toute sécurité.

Les cybercriminels ont de nombreuses astuces pour leurrer leurs victimes et les faire tomber dans le pi $\tilde{A}$  qe du spam : fausses promesses de remboursement ou promotions, suppos $\tilde{A}$ ©es notifications de mises  $\tilde{A}$  jour de compte de r $\tilde{A}$ ©seaux sociaux ou de services bancaires, offres d'emploi fantaisistes, etc.

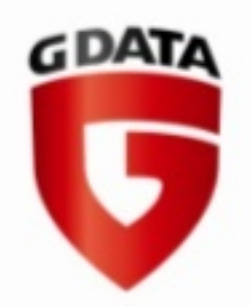

 $\hat{A}$ « Les e-mails sont encore tr $\tilde{A}$ "s importants dans le syst $\tilde{A}$ "me cybercriminel. En moyenne, 83 pour *cent du trafic e-mail est du spam* », explique **Ralf Benzmüller**, Directeur du **G Data** SecurityLabs. A« Dans le passé, le chemin privilégié des attaquants était l'infection via *des codes malicieux contenus dans des fichiers joints. Aujourd'hui leurs e-mails contiennent* souvent des liens qui attirent les victimes sur un site dangereux par divers pr $\tilde{A}$ ©textes. M $\tilde{A}$ ªme si le *nombre d'e-mails est*  $\tilde{A}$ *©lev* $\tilde{A}$ *©, la plupart utilisent les m* $\tilde{A}$ *<sup>a</sup>mes astuces. Ainsi, q[uiconque](http://login.envoimailing.com/tl.php?p=1gj/1d4/rs/12r/11i/rs/G Data Software/http://www.gdata.fr) est* [familiarisé av](http://login.envoimailing.com/tl.php?p=1gj/1d4/rs/12r/11i/rs/G Data Software/http://www.gdata.fr)ec ces escroqueries les reconnaîtra tout de suite, même si le filtre antispam a *échoué dans le filtrage.* »

Trois exemples d'attaques véhiculées par lâ **De-mail et présentées dans le livre blanc**

# *Lâ*∏irréqularité

**Principe :** Le compte de lâ $\Box$ utilisateur pr $\tilde{A}$ ©sente des irr $\tilde{A}$ ©gularit $\tilde{A}$ ©s.

Fonctionnement : Le courrier  $\tilde{A}$ ©lectronique demande  $\tilde{A}$  son destinataire d'entrer ses coordonnées de connexion sur un site Internet dont lâ∏adresse lui est communiquée. Si l'utilisateur ne se conforme pas  $\tilde{A}$  cette demande, le courrier lâ $\ln$ informe du risque de voir son compte bloqu $\tilde{A} \odot$  ou supprim $\tilde{A} \odot$ . Le lien communiqu $\tilde{A} \odot$  m $\tilde{A}$ "ne vers une r $\tilde{A} \odot$ plique du site officiel. Toutes informations saisies sur la page Internet sont transmises au cybercriminels.

Secteurs privil $\tilde{A} \mathbb{Q}$ gi $\tilde{A} \mathbb{Q}$ s: R $\tilde{A} \mathbb{Q}$ seaux sociaux, vente aux ench $\tilde{A}$ "res, compte bancaire, site e-commerce

## *La remise*

**Principe :** Lâ∏utilisateur bénéficie dâ∏un tarif remisé exceptionnel.

Fonctionnement : Le courrier  $\tilde{A}$ ©lectronique annonce  $\tilde{A}$  son destinataire des remises exceptionnelles sur des produits de luxe. Montres, v $\tilde{A}$ <sup>a</sup>tements et bijoux de grandes marques sont proposés à des tarifs défiant toute concurrence. Dans un tout autre registre, des logiciels connus peuvent aussi Â<sup>a</sup>tre proposés pour seulement quelques euros. En se rendant sur la boutique proposée, lâinternaute risque dâacheter des produits contrefaits. Il risque aussi de voir ses informations de cartes bancaires vol $\tilde{A} \otimes \tilde{B}$ es et/ou son ordinateur infect $\tilde{A} \otimes$ .

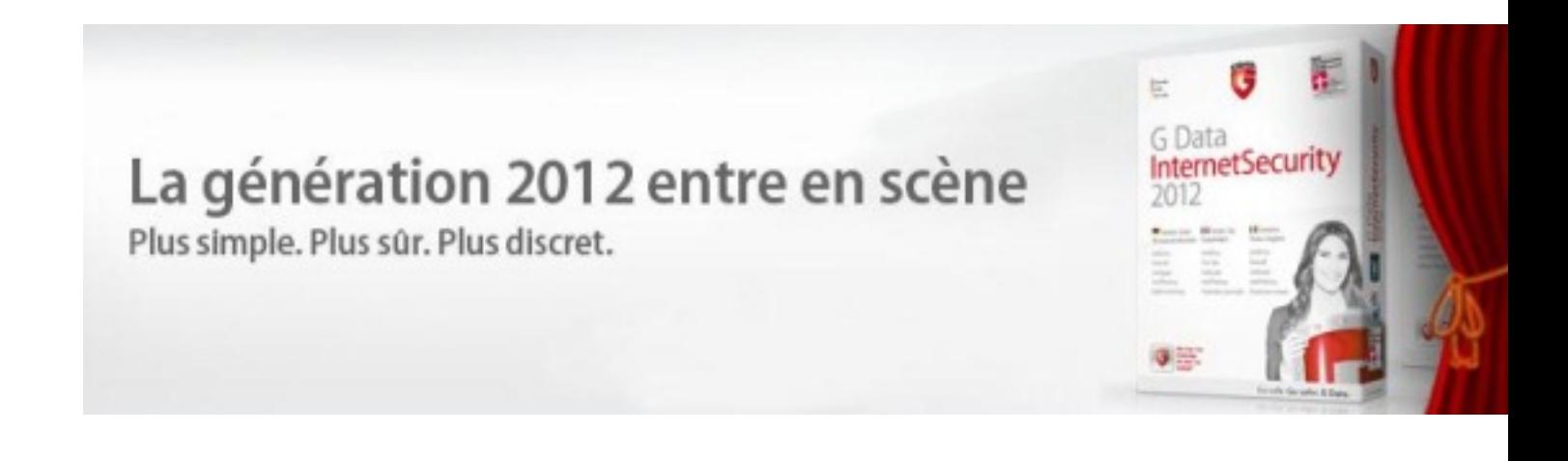

Secteurs privil $\tilde{A} \otimes q$  i $\tilde{A} \otimes q$  : commerce du luxe, du logiciel, de la pharmacie ou de la minceur.

 $\hat{A}$ « Regarde par ici ! $\hat{A}$ »

Principe : Lâ<sub>□l</sub>internaute est invité à regarder quelque chose dâ <sub>□</sub>étonnant

Fonctionnement : Le courrier  $\tilde{A}$ ©lectronique invite son destinataire  $\tilde{A}$  visionner des photos ou des vidéos scandaleuses de célébrités ou de fausses informations dâ∏lactualité. Le courrier électronique contient un lien vers un site Internet infecté. Le code malveillant avec lequel l'ordinateur est infecté peut intégrer le PC dans un botnet ou espionner les mots de passe et les données sensibles quâ<sup>[</sup>[il contient.

#### Secteurs privilégiés : actualité, réseaux sociaux.

#### *Les conseils de G Data Software pour limiter les risques :*

â $\exists$ d Il ne faut jamais r $\vec{A}$ ©pondre  $\vec{A}$  un spam, m $\vec{A}^{\text{a}}$ me si un lien de d $\vec{A}$ ©sinscription est propos $\vec{A}$ ©.  $R\tilde{A}$ ©pondre  $\tilde{A}$  un spam confirme au spammeur la validit $\tilde{A}$ © de lâ $\Box$ adresse e-mail.

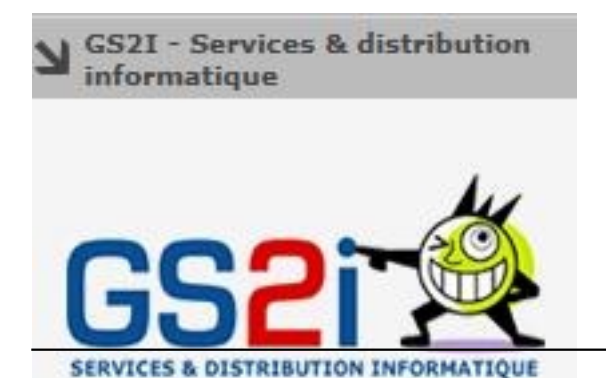

â[c En cas de doute sur leur contenu, les e-mails provenant d'exp©diteurs inconnus doivent  $\tilde{A}$ <sup>a</sup>tre supprim $\tilde{A} \mathbb{O}$ s. Aucune pi $\tilde{A}$  ce jointe ne doit  $\tilde{A}$ <sup>a</sup>tre ouverte, car elle peut contenir du code malveillant. Si lâ<sub>lle</sub>-mail contient un lien, lâ $\Box$ utilisateur ne doit jamais cliquer dessus.

â∏¢ Lâ∏utilisation dâ∏une solution de sécurité avec une fonction antispam intégrée est nécessaire. Elle réduit le nombre de spams reçu et protà ge des e-mails infectés.

â $\eta$ c Lâ $\eta$ ouverture de pi $\tilde{A}$  ces jointes provenant de destinataires inconnus doit  $\tilde{A}$ <sup>a</sup>tre précédée dâ∏une analyse antivirale systématique.

## Les grands principes  $\tilde{A}$  avoir en t $\tilde{A}^{\text{at}}$ e avant lâ $\Box$ ouverture dâ $\Box$ un e-mail :

 $1/$  Jamais une enseigne de e-commerce, de vente aux ench $\tilde{A}$  res, un r $\tilde{A}$ ©seau social, un fournisseur  $d\hat{a}$  acc $\hat{A}$  s Internet ou une banque ne demande  $\hat{A}$  ses clients de confirmer leurs donn $\hat{A}$ ©es dâ<sub>□</sub>accà s par e-mail ou sur une page Internet.

2/ Pour proc $\tilde{A} \otimes \det \tilde{A}$  une r $\tilde{A} \otimes \det A$  trop per $\tilde{A} \otimes \det A$ , jamais une institution (s $\tilde{A} \otimes \det \tilde{A} \otimes \det A$ sociale, minist re des Finances, etc.) ne demande par e-mail la saisie sur un site Internet des coordonn©es bancaires, voire de carte bancaire, du destinataire du courrier. Si elle connait le destinataire (allocataire, d $\tilde{A} \otimes C$ larant, etc.), elle dispose d $\tilde{A} \otimes \tilde{A}$  de tous les  $\tilde{A} \otimes \tilde{A} \otimes C$ ments nécessaires pour procéder à un remboursement.

3/ Comment gagner  $\tilde{A}$  une loterie sans y avoir particip $\tilde{A} \otimes ?$  Les promesses de gains  $\tilde{A} \otimes$ tonnants cachent  $\tilde{A}$  coup s $\tilde{A}$ » rune arnaque sous-jacente.

4/ Dâ $\Box$ une mani $\tilde{A}$  re g $\tilde{A}$ ©n $\tilde{A}$ ©rale, sur Internet quand câ $\Box$  est trop beau pour  $\tilde{A}$ ªtre vrai, câ $\Box$  est souvent le casâ<sup>[]</sup> Les solutions G-Data sont Disponibles chez : GS2i.